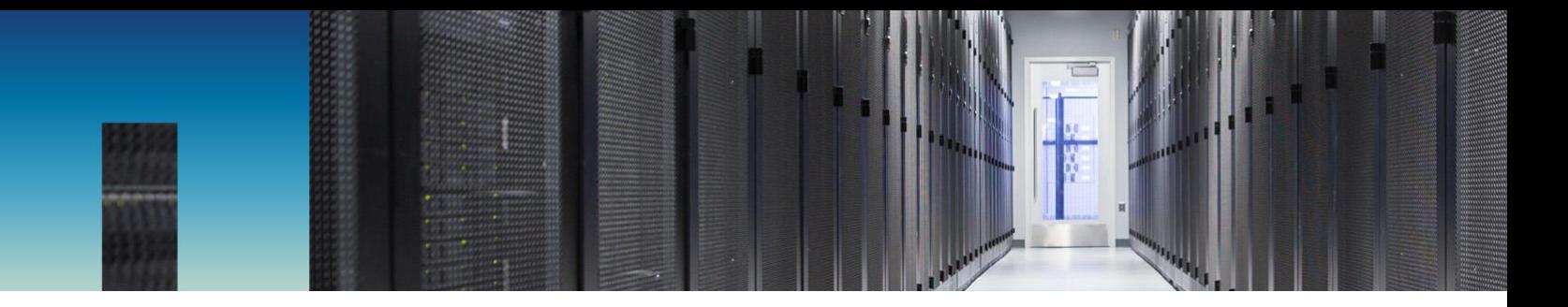

White Paper

# NetApp StorageGRID as a Storage Endpoint for SaaS Backup

Shashanka S R, NetApp July 2019 | WP-7307

#### **Abstract**

This document describes the configuration, best practices, and sizing guidelines for NetApp® StorageGRID<sup>®</sup> as a storage endpoint for SaaS Backup.

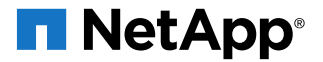

#### **TABLE OF CONTENTS**

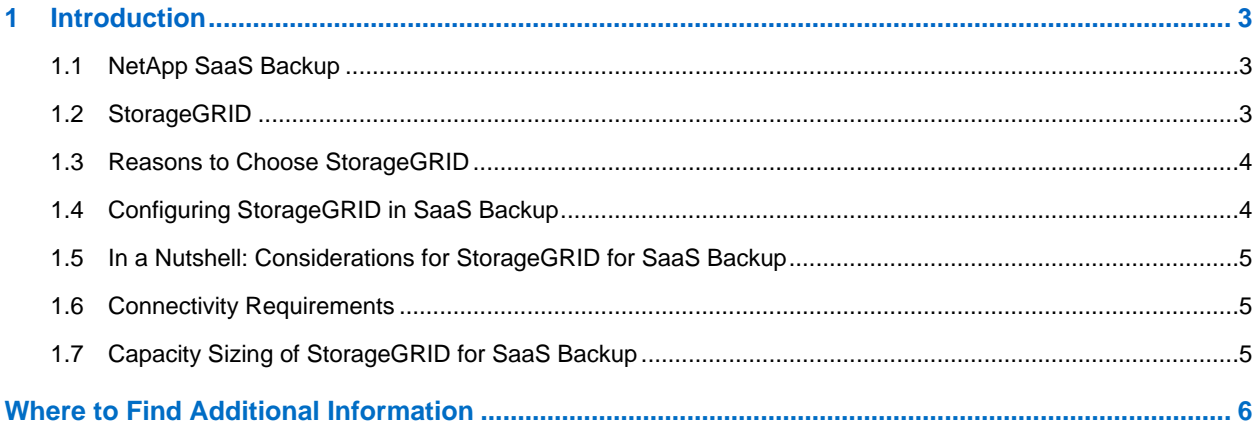

#### **LIST OF FIGURES**

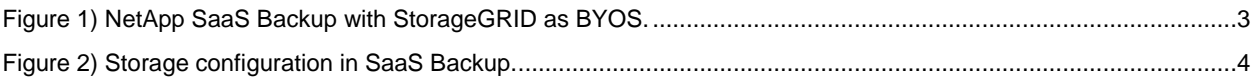

# <span id="page-2-0"></span>**1 Introduction**

## <span id="page-2-1"></span>**1.1 NetApp SaaS Backup**

NetApp SaaS Backup (formerly Cloud Control) is a cloud-native backup solution for Microsoft Office 365 and Salesforce. It offers two storage options:

- **SaaS Backup managed storage.** NetApp is responsible for the storage endpoint where the backup data is stored.
- **Bring your own storage (BYOS).** You are responsible for the storage endpoint where the backup data is stored. Under the BYOS model, SaaS Backup can back up your Office 365 data to Amazon S3 storage, Microsoft Azure Blob storage, or NetApp StorageGRID object storage.

## <span id="page-2-2"></span>**1.2 StorageGRID**

StorageGRID is a software-defined object storage solution from NetApp for large datasets. StorageGRID uses intelligent, policy-driven data management to store, protect, and preserve fixed-content data over long periods of time. It moves data seamlessly between on-premises and public cloud storage to optimize availability, protection, performance, and cost. It supports the Simple Storage Service (S3) REST API, enabling you to connect applications developed for S3 web services with StorageGRID.

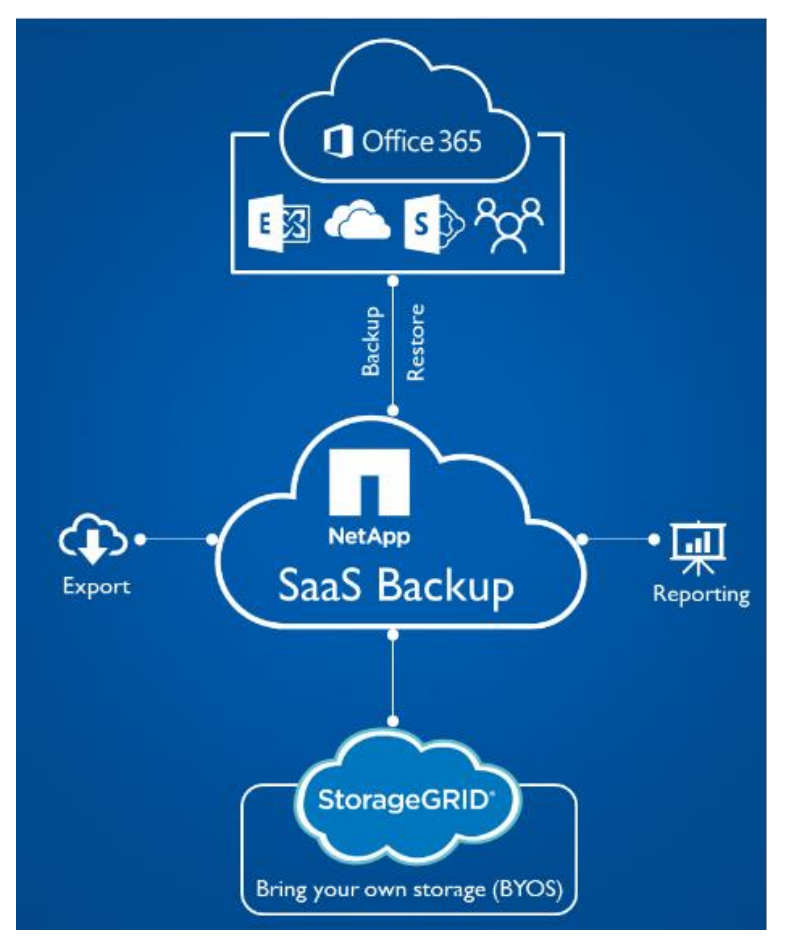

<span id="page-2-3"></span>**Figure 1) NetApp SaaS Backup with StorageGRID as BYOS.**

## <span id="page-3-0"></span>**1.3 Reasons to Choose StorageGRID**

StorageGRID makes a superior storage endpoint under the following conditions:

- You want to keep your backup data for more than a year at more than one site.
- You want to keep your backup data in your data center so that you have more control over it.
- You want the backup data in your data center to comply with data sovereignty and other regulatory compliance requirements.
- You don't want to be stuck with cloud vendor lock-in.
- You already own a NetApp appliance and you want to use it as object storage for SaaS Backup.

## <span id="page-3-1"></span>**1.4 Configuring StorageGRID in SaaS Backup**

During sign up for SaaS Backup, you can select the backup storage. Choose StorageGRID under the BYOS option and enter the following details:

- **Host/IP Address.** You must have a public IP address and a domain name with a certificate (for example, webscale.netapp.com). You must also use Transport Layer Security (TLS) protocol 1.2.
- **Port:** The open port should be 8082 or 443, whichever is configured.
- **Bucket Name.** The name of the bucket in which the backup data must reside. Note that SaaS Backup does not create the StorageGRID bucket; it must already exist. So make sure that you have created a valid StorageGRID bucket before configuring the storage option in SaaS Backup.
- **Access Key.**
- Secret Key.

Validate the connection by clicking Test Connection, review your configuration, and then save the configuration.

<span id="page-3-2"></span>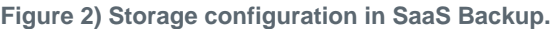

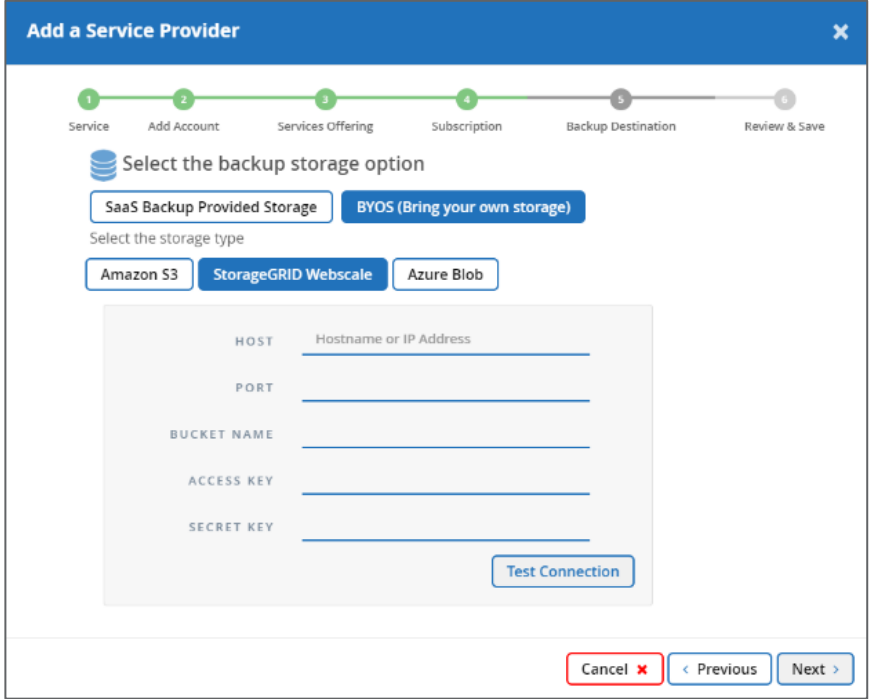

## <span id="page-4-0"></span>**1.5 In a Nutshell: Considerations for StorageGRID for SaaS Backup**

The StorageGRID infrastructure must be externally facing, and the external SSL certificate should be a SAN certificate that covers all the relevant entries. Other considerations include:

- StorageGRID must be available on the public web.
- StorageGRID requires a domain name like webscale.netapp.com with a certificate.
- You must use Transport Layer Security (TLS) protocol 1.2.
- Open port 8082 or 443, depending on which port is configured.
- SaaS Backup does not create the bucket in StorageGRID; therefore, a bucket must already be present.
- SaaS Backup does not make any changes in the back end for specific customers.

## <span id="page-4-1"></span>**1.6 Connectivity Requirements**

- For acceptable backup performance, the RTT should be 100ms.
- From a bandwidth standpoint, each node in the grid should be able to handle at least 200MBps (as an approximation).
- There is no latency requirement for the client while writing to SG; however, NetApp recommends 100ms of latency to avoid slow data transfer.
- Firewall rules must allow traffic on the configured port (8082 or 443).

## <span id="page-4-2"></span>**1.7 Capacity Sizing of StorageGRID for SaaS Backup**

For capacity sizing of StorageGRID for SaaS Backup, you must account for the dataset size and the services change rate to create approximate capacity projections.

#### **Prerequisite Information**

You need the following information for capacity sizing:

- The services you will use (Exchange Online, OneDrive for Business, SharePoint Online, O365 Groups, and Teams) and their respective dataset sizes; for example, the total amount of data in your O365 account, which includes the following:
	- The size of all Exchange Online mailboxes that require protection
	- The size of all OneDrive instances that require protection
	- − The size of all SharePoint site collections that require protection
- The approximate rate of data change per day or month for each of these services
- The length of time that you plan to use SaaS Backup to protect these services

#### **Method**

The method for capacity sizing is as follows:

- 1. Identify the total mailbox and OneDrive size for each user and the SharePoint storage metrics for all sites. You can get the O365 capacity information from the report section in the O365 admin portal. The following links describe how to find the relevant information:
	- − [O365 Mailbox Usage Report](https://docs.microsoft.com/en-us/office365/admin/activity-reports/mailbox-usage?redirectSourcePath=%252fen-us%252farticle%252foffice-365-reports-in-the-admin-center-mailbox-usage-beffbe01-ce2d-4614-9ae5-7898868e2729&view=o365-worldwide)
	- [SharePoint Site Usage](https://docs.microsoft.com/en-us/office365/admin/activity-reports/sharepoint-site-usage?redirectSourcePath=%252fen-us%252farticle%252foffice-365-reports-in-the-admin-center-sharepoint-site-usage-4ecfb843-e5d5-464d-8bf6-7ed512a9b213&view=o365-worldwide) Report
- 2. Add a 20% buffer to the size determined in step 1. This buffer is recommended for on-premises sizing due to MIME conversion bloating. For example, if the customer has a 28MB attachment in an email, the content length is 36.6MB after it has been downloaded from O365.
- 3. Add the approximate change rate of data per day or month to the calculated size. If you aren't sure, use a 0.5% change rate (1% is conservative). This constitutes the overall capacity.
- 4. Multiply this calculated capacity by the number of years you expect to use the system to get the total capacity.

#### **Example**

Table 1 shows example storage metrics for O365.

**Table 1) Storage metrics for O365.**

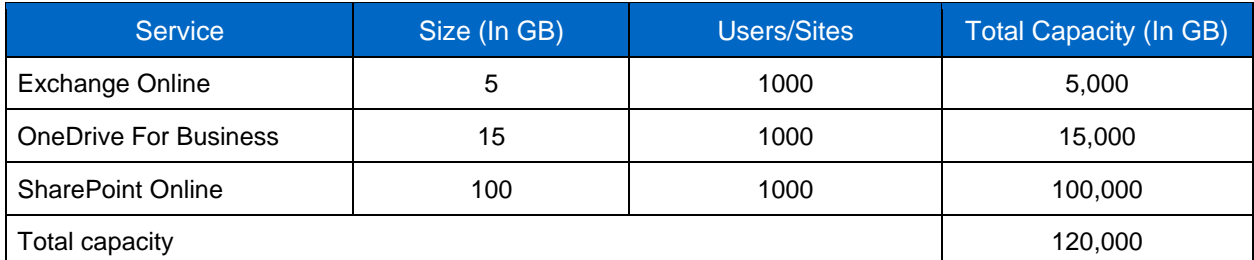

1. Add a 20% buffer to the total capacity (20% of 120,000 = 24,000); 120,000 + 24,000 = 144,000.

2. Calculate a daily change rate of 1% (1% of 144,000 = 1,440).

3. Project the daily change rate for 1 year  $(365 * 1,440 = 525,600)$ .

4. Add this to the capacity calculated in step 1  $(144,000 + 525,600 = 669,600)$ .

Therefore, for 1 year, you need 67TB of storage.

## <span id="page-5-0"></span>**Where to Find Additional Information**

To learn more about the information that is described in this document, review the following documents and/or websites:

- SaaS Backup for Microsoft Office 365 document collection <https://fieldportal.netapp.com/collections/469881?assetComponentId=470558&languageCode=en-US>
- SaaS Backup for Office 365 online documentation <https://docs.netapp.com/us-en/saasbackupO365/>
- StorageGRID technical collection <https://fieldportal.netapp.com/collections/820968?assetComponentId=822608>
- StorageGRID online documentation <http://docs.netapp.com/sgws-111/index.jsp>

Refer to the [Interoperability Matrix Tool \(IMT\)](http://mysupport.netapp.com/matrix) on the NetApp Support site to validate that the exact product and feature versions described in this document are supported for your specific environment. The NetApp IMT defines the product components and versions that can be used to construct configurations that are supported by NetApp. Specific results depend on each customer's installation in accordance with published specifications.

#### **Copyright Information**

Copyright © 2019 NetApp, Inc. All Rights Reserved. Printed in the U.S. No part of this document covered by copyright may be reproduced in any form or by any means—graphic, electronic, or mechanical, including photocopying, recording, taping, or storage in an electronic retrieval system—without prior written permission of the copyright owner.

Software derived from copyrighted NetApp material is subject to the following license and disclaimer:

THIS SOFTWARE IS PROVIDED BY NETAPP "AS IS" AND WITHOUT ANY EXPRESS OR IMPLIED WARRANTIES, INCLUDING, BUT NOT LIMITED TO, THE IMPLIED WARRANTIES OF MERCHANTABILITY AND FITNESS FOR A PARTICULAR PURPOSE, WHICH ARE HEREBY DISCLAIMED. IN NO EVENT SHALL NETAPP BE LIABLE FOR ANY DIRECT, INDIRECT, INCIDENTAL, SPECIAL, EXEMPLARY, OR CONSEQUENTIAL DAMAGES (INCLUDING, BUT NOT LIMITED TO, PROCUREMENT OF SUBSTITUTE GOODS OR SERVICES; LOSS OF USE, DATA, OR PROFITS; OR BUSINESS INTERRUPTION) HOWEVER CAUSED AND ON ANY THEORY OF LIABILITY, WHETHER IN CONTRACT, STRICT LIABILITY, OR TORT (INCLUDING NEGLIGENCE OR OTHERWISE) ARISING IN ANY WAY OUT OF THE USE OF THIS SOFTWARE, EVEN IF ADVISED OF THE POSSIBILITY OF SUCH DAMAGE.

NetApp reserves the right to change any products described herein at any time, and without notice. NetApp assumes no responsibility or liability arising from the use of products described herein, except as expressly agreed to in writing by NetApp. The use or purchase of this product does not convey a license under any patent rights, trademark rights, or any other intellectual property rights of NetApp.

The product described in this manual may be protected by one or more U.S. patents, foreign patents, or pending applications.

Data contained herein pertains to a commercial item (as defined in FAR 2.101) and is proprietary to NetApp, Inc. The U.S. Government has a non-exclusive, non-transferrable, non-sublicensable, worldwide, limited irrevocable license to use the Data only in connection with and in support of the U.S. Government contract under which the Data was delivered. Except as provided herein, the Data may not be used, disclosed, reproduced, modified, performed, or displayed without the prior written approval of NetApp, Inc. United States Government license rights for the Department of Defense are limited to those rights identified in DFARS clause 252.227-7015(b).

#### **Trademark Information**

NETAPP, the NETAPP logo, and the marks listed at<http://www.netapp.com/TM> are trademarks of NetApp, Inc. Other company and product names may be trademarks of their respective owners.

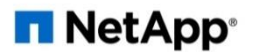